# **Ad Marker - CUE/CUE-OUT/CUE-IN and SCTE35**

Table of Contents

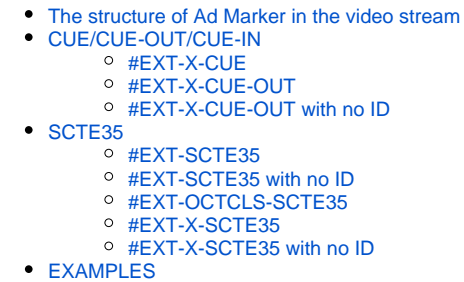

<span id="page-0-0"></span>The structure of Ad Marker in the video stream

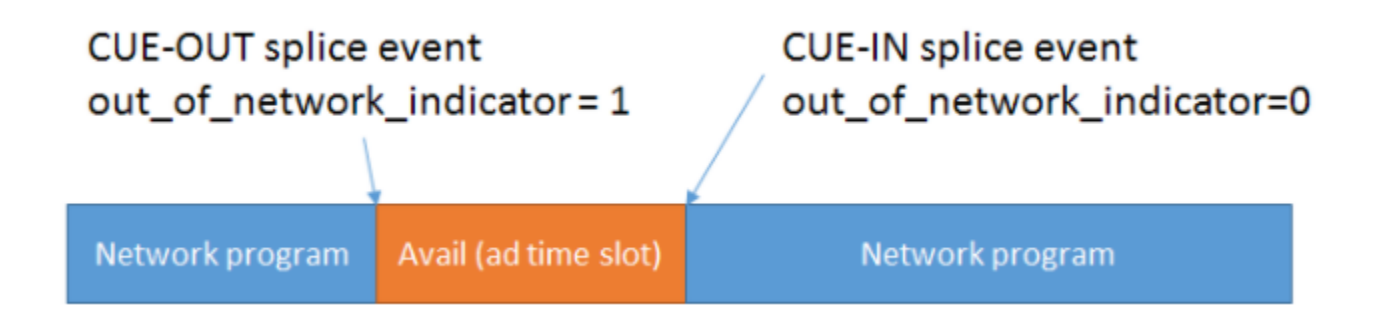

There are two different types of Ad Markers : CUE/CUE-OUT/CUE-IN and SCTE35

The values provided within your HLS markers can be defined as follows:

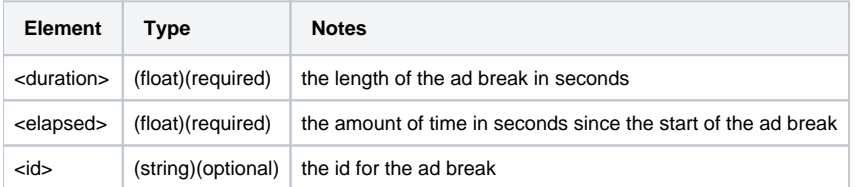

## <span id="page-0-1"></span>CUE/CUE-OUT/CUE-IN

<span id="page-0-2"></span>#EXT-X-CUE

```
#EXT-X-CUE:Duration=60,ID=<id>
...
...
...
#EXT-X-CUE-SPAN:TIMEFROMSIGNAL=30,ID=<id>
...
...
...
#EXT-X-CUE-IN:ID=<id>
```
#### <span id="page-1-0"></span>#EXT-X-CUE-OUT

#EXT-X-CUE-OUT:Duration=60,ID=<id> ... ... ... #EXT-X-CUE-OUT-CONT:ElapsedTime=2.000,Duration=60,ID=<id> ... ... ... #EXT-X-CUE-IN:ID=<id>

Note: Decimal is optional.

### <span id="page-1-1"></span>#EXT-X-CUE-OUT with no ID

```
#EXT-X-CUE-OUT:Duration=60
...
...
...
#EXT-X-CUE-OUT-CONT:ElapsedTime=2.000,Duration=60
...
...
...
#EXT-X-CUE-IN
```
Note: Decimal is optional.

## <span id="page-1-2"></span>SCTE35

#### <span id="page-1-3"></span>#EXT-SCTE35

```
#EXT-SCTE35:TIME=<duration>,ID=<id>,CUE=<cue>
...
...
...
#EXT-X-CUE-OUT-CONT:ElapsedTime=2.000,Duration=30,SCTE35=<cue>
...
...
...
#EXT-X-CUE-IN:ID=<id>
```
#### <span id="page-2-0"></span>#EXT-SCTE35 with no ID

```
#EXT-SCTE35:TIME=<duration>,CUE=<cue>
...
...
...
#EXT-X-CUE-OUT-CONT:ElapsedTime=2.000,Duration=30,SCTE35=<cue>
...
...
...
#EXT-X-CUE-IN
```
### <span id="page-2-1"></span>#EXT-OCTCLS-SCTE35

```
#EXT-OATCLS-SCTE35:<cue>
#EXT-X-CUE-OUT:<duration>
...
...
...
#EXT-X-CUE-OUT-CONT:ElapsedTime=2.000,Duration=30,SCTE35=<cue>
...
...
...
#EXT-X-CUE-IN:ID=<cue>
```
Example)

#EXTM3U #EXT-X-VERSION:3 #EXT-X-TARGETDURATION:4 #EXT-X-MEDIA-SEQUENCE:219173 #EXTINF:2.00000, test\_1080p\_219173.ts #EXTINF:2.00000, test\_1080p\_219174.ts #EXTINF:3.23333, test\_1080p\_219175.ts #EXT-OATCLS-SCTE35:/DAlAAAAAAAAAP/wFAXwAAB1f+//MgKHtv4AG3dAAAEBAQAANATZmw== #EXT-X-CUE-OUT:20.004 #EXTINF:2.76667, test\_1080p\_219176.ts #EXT-X-CUE-OUT-CONT:ElapsedTime=2.767,Duration=21,SCTE35=/DAlAAAAAAAAAP/wFAXwAAB1f+ //MgKHtv4AG3dAAAEBAQAANATZmw== #EXTINF:2.00000, test\_1080p\_219177.ts #EXT-X-CUE-OUT-CONT:ElapsedTime=4.767,Duration=21,SCTE35=/DAlAAAAAAAAAP/wFAXwAAB1f+ //MgKHtv4AG3dAAAEBAQAANATZmw== #EXTINF:2.00000, test\_1080p\_219178.ts #EXT-X-CUE-OUT-CONT:ElapsedTime=6.767,Duration=21,SCTE35=/DAlAAAAAAAAAP/wFAXwAAB1f+ //MgKHtv4AG3dAAAEBAQAANATZmw== #EXTINF:2.00000, test\_1080p\_219179.ts #EXT-X-CUE-OUT-CONT:ElapsedTime=8.767,Duration=21,SCTE35=/DAlAAAAAAAAAP/wFAXwAAB1f+ //MgKHtv4AG3dAAAEBAQAANATZmw== #EXTINF:2.00000, test\_1080p\_219180.ts #EXT-X-CUE-OUT-CONT:ElapsedTime=10.767,Duration=21,SCTE35=/DAlAAAAAAAAAP/wFAXwAAB1f+ //MgKHtv4AG3dAAAEBAQAANATZmw== #EXTINF:2.00000, test\_1080p\_219181.ts #EXT-X-CUE-OUT-CONT:ElapsedTime=12.767,Duration=21,SCTE35=/DAlAAAAAAAAAP/wFAXwAAB1f+ //MgKHtv4AG3dAAAEBAQAANATZmw== #EXTINF:2.00000, test\_1080p\_219182.ts

### <span id="page-3-0"></span>#EXT-X-SCTE35

```
#EXT-X-SCTE35:DURATION=<duration>,ID=<id>,CUE=<cue>
...
...
...
#EXT-X-CUE-OUT-CONT:ElapsedTime=2.000,Duration=30,SCTE35=<cue>
...
...
...
#EXT-X-CUE-IN:SCTE35=<cue>
```
<span id="page-3-1"></span>#EXT-X-SCTE35 with no ID

```
#EXT-X-SCTE35:DURATION=<duration>,ID=<id>,CUE=<cue>
...
...
...
#EXT-X-CUE-OUT-CONT:ElapsedTime=2.000,Duration=30,SCTE35=<cue>
...
...
...
#EXT-X-CUE-IN
```
### <span id="page-4-0"></span>EXAMPLES

To implement CUE-OUT and CUE-IN in m3u8 that commonly used in HLS or DASH, you can simple identify **#EXT-X-CUE-OUT: <duration>** to insert Ad, and you can close its period by adding **#EXT-X-CUE-IN** like below:

```
#EXTINF:12,
1080p_72020201006T075438_00073.ts
#EXTINF:12,
1080p_72020201006T075442_00074.ts
#EXTINF:12,
1080p_72020201006T075446_00075.ts
#EXTINF:1,
1080p_72020201006T075449_00076.ts
#EXT-X-CUE-OUT:10.00
#EXT-X-CUE-IN
#EXTINF:11,
1080p_72020201006T075450_00077.ts
#EXTINF:12,
1080p_72020201006T075453_00078.ts
#EXTINF:12,
1080p_72020201006T075457_00079.ts
#EXTINF:12,
1080p_72020201006T075501_00080.ts
```
#### Below example is another example of SCTE-35 Ad Marker that containing ad slates for 30 seconds.

```
#EXTM3U
#EXT-X-VERSION:3
#EXT-X-TARGETDURATION:12
#EXT-X-MEDIA-SEQUENCE:1
#EXT-X-PLAYLIST-TYPE:VOD
#EXTINF:10.000,
file_60p_1_00001.ts
#EXT-OATCLS-SCTE35:/DAnAAAAAAAAAP/wBQb+AA27oAARAg9DVUVJAAAAAX+HCQA0AAE0xUZn
#EXT-X-CUE-OUT:30.000
#EXTINF:2.000,
file_60p_1_00002.ts
#EXT-X-CUE-OUT-CONT:ElapsedTime=2.000,Duration=30,SCTE35=/DAnAAAAAAAAAP
/wBQb+AA27oAARAg9DVUVJAAAAAX+HCQA0AAE0xUZn
#EXTINF:12.000,
file_60p_1_00003.ts
#EXT-X-CUE-OUT-CONT:ElapsedTime=14.000,Duration=30,SCTE35=/DAnAAAAAAAAAP
/wBQb+AA27oAARAg9DVUVJAAAAAX+HCQA0AAE0xUZn
#EXTINF:12.000,
file_60p_1_00004.ts
#EXT-X-CUE-OUT-CONT:ElapsedTime=26.000,Duration=30,SCTE35=/DAnAAAAAAAAAP
/wBQb+AA27oAARAg9DVUVJAAAAAX+HCQA0AAE0xUZn
#EXTINF:4.000,
file_60p_1_00005.ts
#EXT-OATCLS-SCTE35:/DAnAAAAAAAAAP/wBQb+ADbugAARAg9DVUVJAAAAAX+HCQA1AAA3v5+Q
#EXT-X-CUE-IN
#EXTINF:8.000,
file_60p_1_00006.ts
```
#EXTINF:12.000, file\_60p\_1\_00007.ts #EXTINF:12.000, file\_60p\_1\_00008.ts #EXTINF:3.000, file\_60p\_1\_00009.ts #EXT-OATCLS-SCTE35:/DAnAAAAAAAAAP/wBQb+AGb/MAARAg9DVUVJAAAAAn+HCQA0AALMua1L #EXT-X-CUE-OUT:30.000 #EXTINF:9.000, file\_60p\_1\_00010.ts #EXT-X-CUE-OUT-CONT:ElapsedTime=9.000,Duration=30,SCTE35=/DAnAAAAAAAAAP/wBQb+AGb /MAARAg9DVUVJAAAAAn+HCQA0AALMua1L #EXTINF:12.000, file\_60p\_1\_00011.ts #EXT-X-CUE-OUT-CONT:ElapsedTime=21.000,Duration=30,SCTE35=/DAnAAAAAAAAAP/wBQb+AGb /MAARAg9DVUVJAAAAAn+HCQA0AALMua1L #EXTINF:9.000, file\_60p\_1\_00012.ts #EXT-OATCLS-SCTE35:/DAnAAAAAAAAAP/wBQb+AJAyEAARAg9DVUVJAAAAAn+HCQA1AABStd4A #EXT-X-CUE-IN #EXTINF:3.000, file\_60p\_1\_00013.ts #EXTINF:12.000, file\_60p\_1\_00014.ts #EXTINF:12.000, file\_60p\_1\_00015.ts #EXTINF:3.000, file\_60p\_1\_00016.ts #EXTINF:9.000, file\_60p\_1\_00017.ts #EXTINF:12.000, file\_60p\_1\_00018.ts #EXTINF:12.000, file\_60p\_1\_00019.ts #EXTINF:12.000, file\_60p\_1\_00020.ts #EXTINF:12.000, file\_60p\_1\_00021.ts #EXTINF:12.000, file\_60p\_1\_00022.ts #EXTINF:12.000, file\_60p\_1\_00023.ts #EXTINF:10.067, file\_60p\_1\_00024.ts #EXT-X-ENDLIST

#### #EXT-OATCLS-SCTE35

```
#EXT-OATCLS-SCTE35:/DAgAAAAAAAAAAAADwVAAADgf0+2E2yFgAAAAAAAJgnEsxH
#EXT-X-ASSET:CAID=0x0000000020FA6877
#EXT-X-CUE-OUT:101.115
...
...
... #EXT-X-CUE-OUT-CONT:ElapsedTime=10.1, Duration=101.115, SCTE35=/DAgAAAAAAA
AAAAADwVAAADgf0+2E2yFgAAAAAAAJgnEsxH
...
...
...
#EXT-X-CUE-IN
```